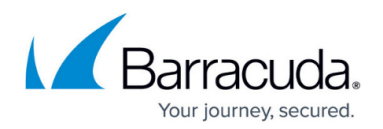

# **Understanding Archive Stores**

#### <https://campus.barracuda.com/doc/51185110/>

This article refers to the Barracuda Message Archiver firmware 5.2 or higher, and the Barracuda Archive Search for Outlook version 5.2 or higher. Barracuda Archive Search for Outlook supports Outlook versions 2007, 2010, 2013, 2016, and 2019.

Archive Stores are either Exchange mailboxes or PST files you have access to in Archive Search for Outlook.

## **Historical Folder View**

Specify whether an empty folder is hidden in Archive Stores and in the web interface through the **Hide Empty Folders** option in the **Administration** tab. When this option is disabled, all folders are shown whether or not they are empty. When this option is changed, the change takes effect the next time the Archive Stores are synchronized.

When archived folders in an Exchange mailbox are synchronized, the historical folder view is maintained. Therefore:

- Delete an empty folder that never contained mail Folder remains in Archive Search for Outlook and local archive, but does not display in the web interface.
- Delete an empty folder Folder remains in Archive Search for Outlook.
- Move a folder Folder displays in the new location in the local archive.
- Rename a folder Folder is renamed in the local archive.

### **Synchronize Archived Folders**

Select whether to synchronize all items in your Archive Store, or synchronize based on the item age and the period of time messages are stored.

# Barracuda Message Archiver

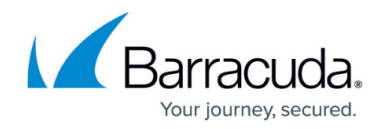

© Barracuda Networks Inc., 2021 The information contained within this document is confidential and proprietary to Barracuda Networks Inc. No portion of this document may be copied, distributed, publicized or used for other than internal documentary purposes without the written consent of an official representative of Barracuda Networks Inc. All specifications are subject to change without notice. Barracuda Networks Inc. assumes no responsibility for any inaccuracies in this document. Barracuda Networks Inc. reserves the right to change, modify, transfer, or otherwise revise this publication without notice.